## **Hilfen Rhythmusbegleitung Keyboard**

Je nach Keyboard sind einzelne Rhythmusinstrumente auf Schaltknöpfe im Bedienfeld gelegt oder oberhalb der Tasten angegeben:

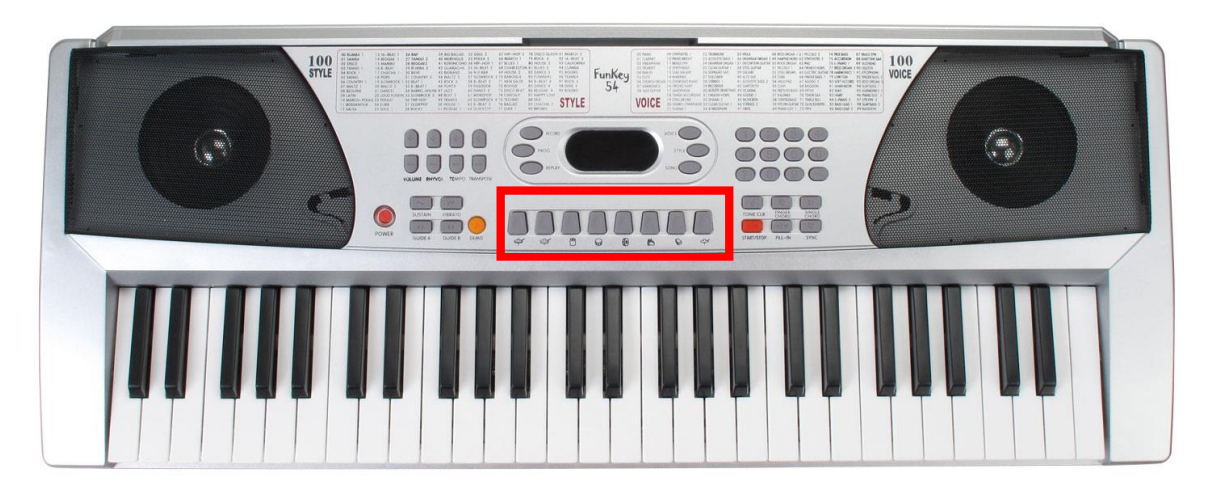

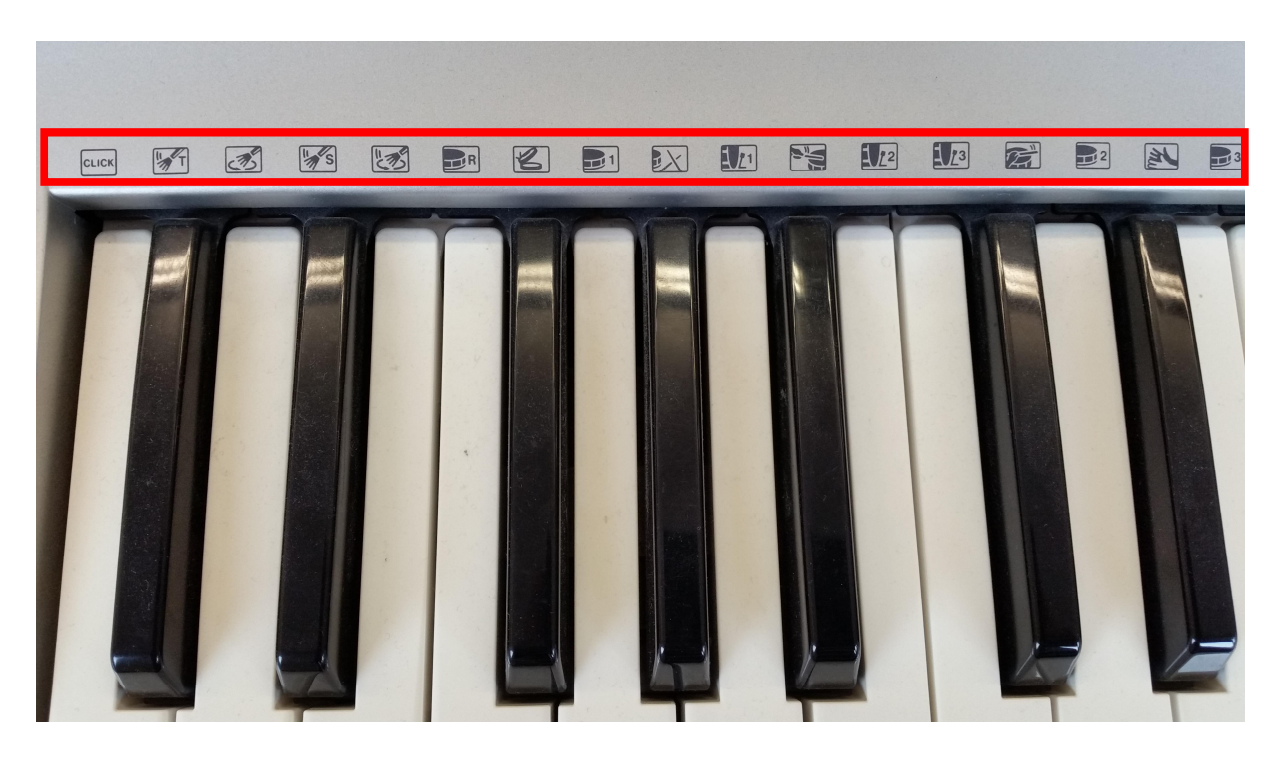

In beiden Fällen müssen die Rhythmusklänge über das Eingabefeld aufgerufen werden. **Achtung:** Da hier die Töne der Tasten ausgewählt werden, finden sich die Klänge unter **«Voice».** Dort sind in den hinteren Nummern die **«Percussion»**-Klänge aufgeführt. Oft können die Tasten mit mehreren Rhythmusklängen belegt werden.

## **Tipp:**

Im besten Fall gibt findet ihr eine Bedienungsanleitung zu eurem Keyboard. Ansonsten: Kein Problem. Probiert einfach mal munter drauf los. Falsch machen kann man eigentlich nichts und kaputt geht sicher auch nichts!

**Umsetzungshilfen zum Lehrplan 21** der Lehrplan- und Lehrmittelkommission des Kantons Bern **Zusatzmaterialien Zyklus 2 Musik**

Version: Datum: Mai 2018

**Titel: Ein Lied mit elektronischen Rhythmen begleiten** Jürg Germann, Mark Grundler, Sabine Mommartz

## **Arbeiten mit dem Mini-Piano**

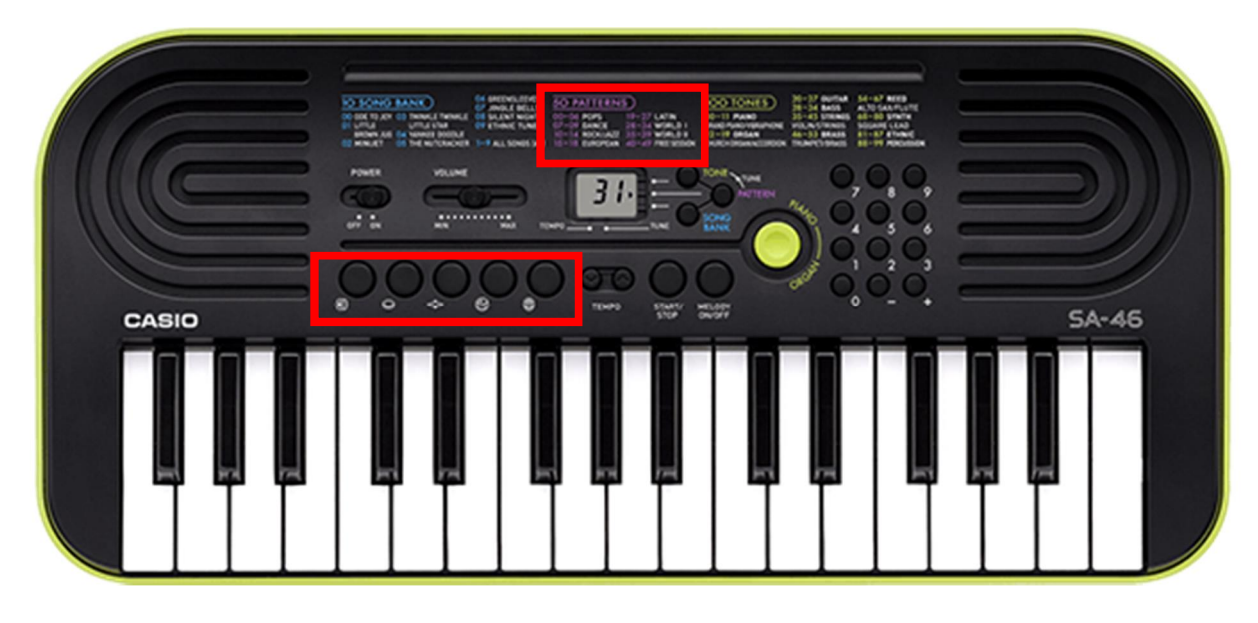

http://www.faechernet21.erz.be.ch/faechernet21\_erz/de/index/navi/index/musik/umsetzungshilfen/lernarrangement-3- zyklus/downloads.assetref/dam/documents/ERZ/faechernet/de/faechernet21\_musik\_Z3\_funktionsuebersicht\_minipiano d.pdf

Die meisten Keyboards verfügen auch über **vorprogrammierte Rhythmuspatterns**, ein Metronom und eine interne Aufnahmefunktion. Die Pattern können über «Rhythm» oder «Style» aufgerufen werden. Hier kommen die gängigsten Musikstile auf jeden Fall vor.

Diese Pattern können z.B. als Ideenquelle für die eigene Rhythmusbegleitung verwendet werden. Möglich ist auch eine Begleitung des Liedes mit diesen vorprogrammierten Rhythmen. Hier stehen dann Tempo, Ablauf und kreative Übergänge im Vordergrund. Die Begleitung kann dann als Ganzes im Gerät aufgenommen und abgespeichert werden.

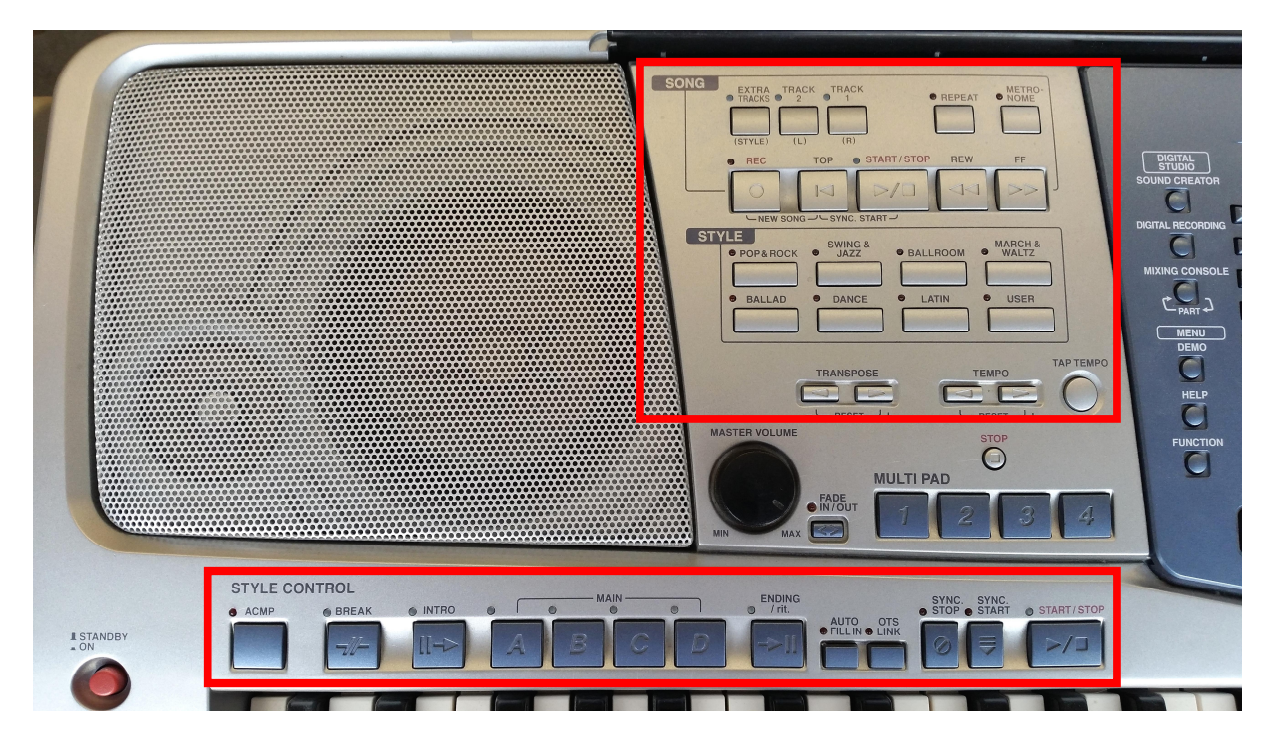

**Umsetzungshilfen zum Lehrplan 21** der Lehrplan- und Lehrmittelkommission des Kantons Bern **Zusatzmaterialien Zyklus 2 Musik**

**Titel: Ein Lied mit elektronischen Rhythmen begleiten** Jürg Germann, Mark Grundler, Sabine Mommartz